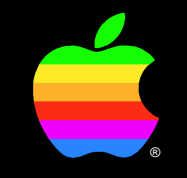

## **Jim Palmer**

Instructional Designer, Instructional Products

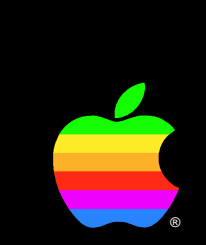

## **Human Interface in System 7.0**

Writing Balloon Help

• Avoid long balloons

- Avoid long balloons
- Don't repeat the obvious

- Avoid long balloons
- Don't repeat the obvious

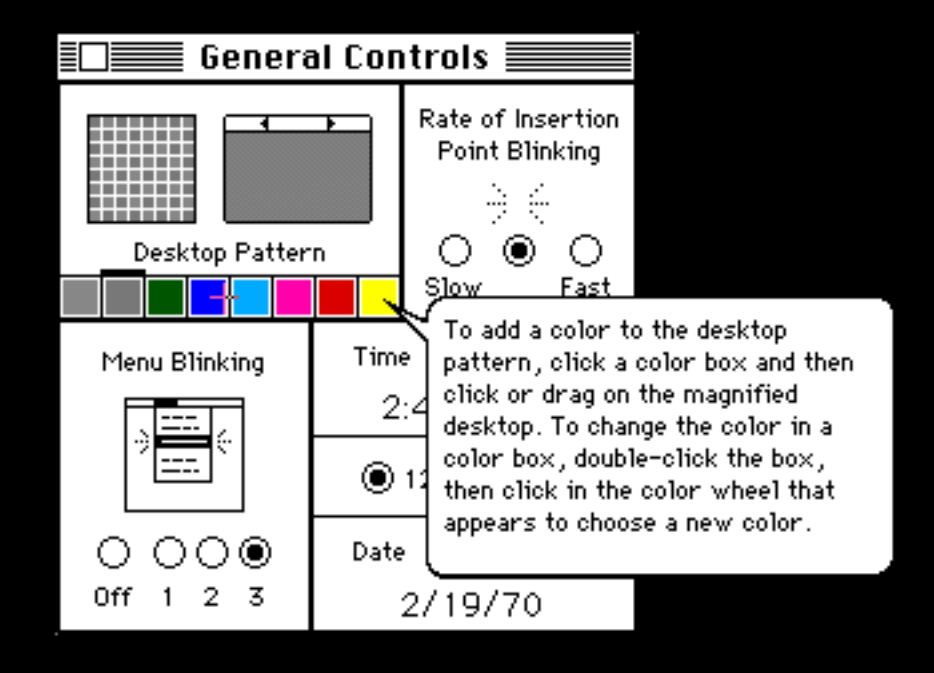

"To add color to the desktop pattern, click a color box and then click or drag on the magnified desktop."

#### **2. Answer questions**

- What is this?
- What does this do?
- What happens when I click this?

• Provide overall description

- Provide overall description
- Avoid crowding

- Provide overall description
- Avoid crowding

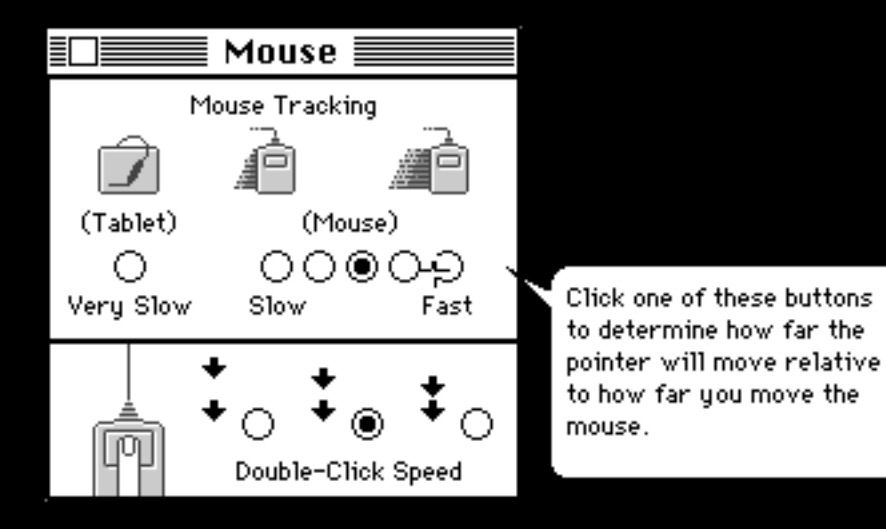

"Click one of these buttons to determine how far the pointer will move relative to how far you move the mouse."

#### **4. Name objects that users must learn**

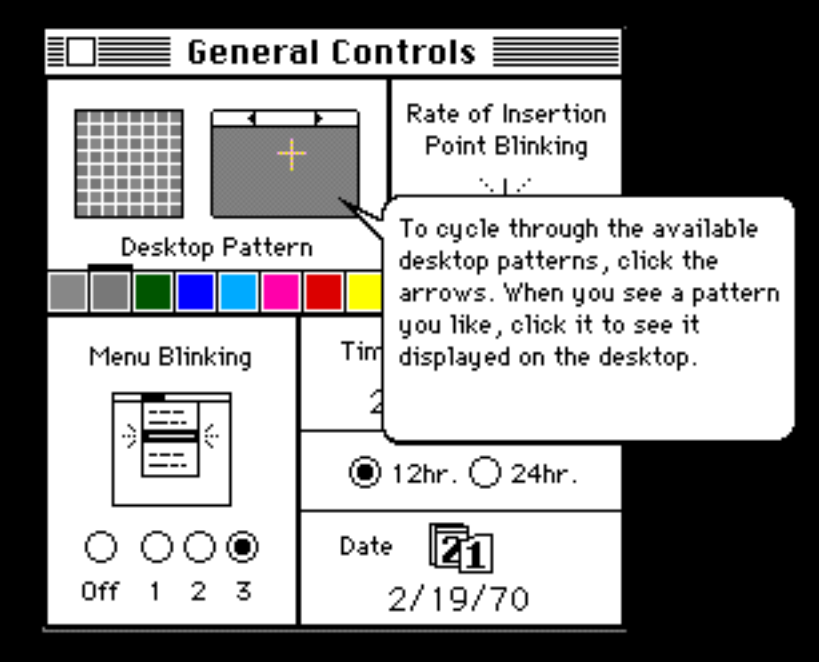

"To cycle through the available desktop patterns, click the arrows. When you see a pattern you like, click it to see it displayed on the desktop."

#### Ś **File** Edit View Label SanJose

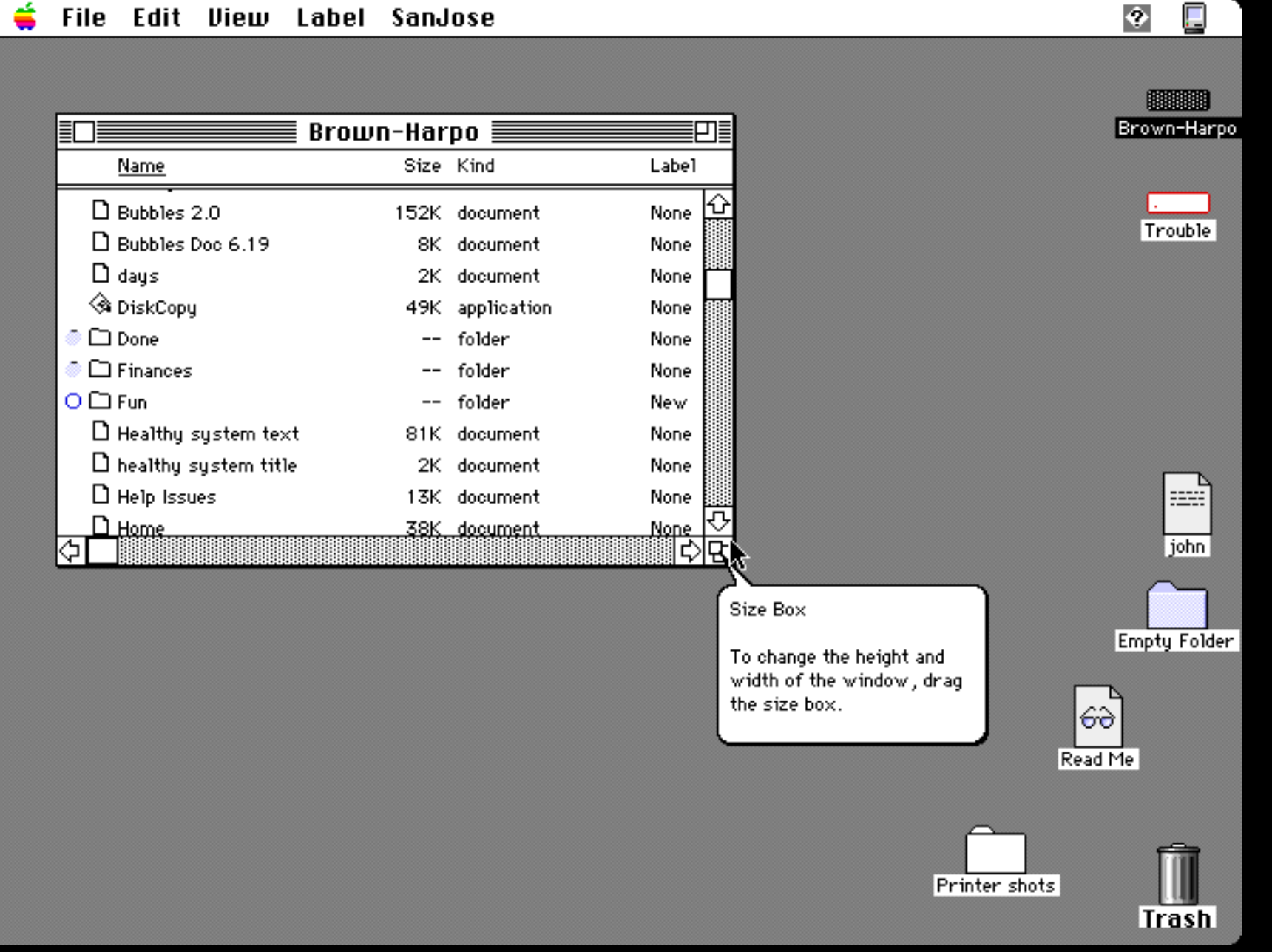

♦

Goal: To change the height and width of the window

- Goal: To change the height and width of the window
- Action: Drag the size box

- Goal: To change the height and width of the window
- Action: Drag the size box
- Goal: To close the window

- Goal: To change the height and width of the window
- Action: Drag the size box
- Goal: To close the window Action: Click here

• Click vs. Click on buttons

- Click vs. Click on buttons
- Not available vs. dimmed

- Click vs. Click on buttons
- Not available vs. dimmed
- Active vs. frontmost window

#### $\bullet$  X is a

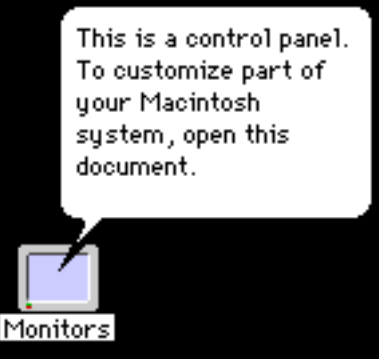

"This is a control panel. To customize part of your Macintosh system, open this document."

- X is a
- $\bullet$  Goal + action

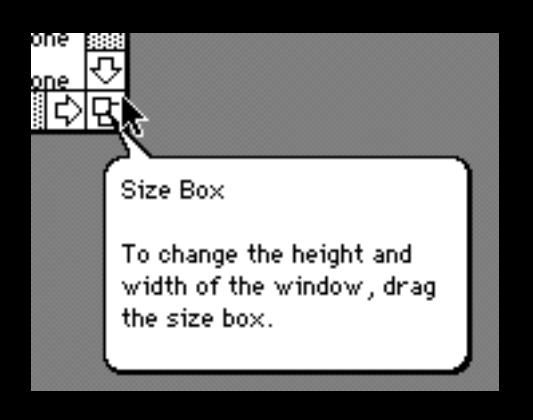

#### "Size Box

 $\Gamma$ o change th To enange the height and wrdin or the<br>window drag the size To change the height and width of the window, drag the size box."

- X is a
- Goal + action
- Item name + verb

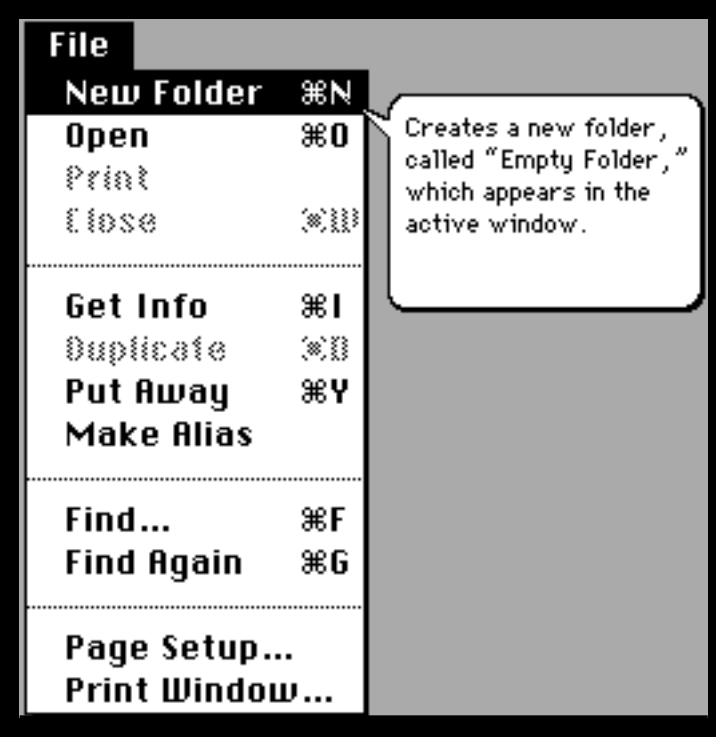

## **Summary**

- Be complete and concise
- Answer users' questions
- Group controls
- Name objects users must learn
- Use active voice, goal first
- Use non-technical terms, standard phrases
- Maintain consistent syntax

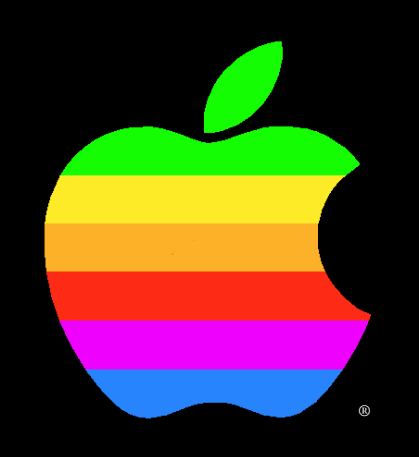

## The Power to be your best